$\pmb{\times}$ 

# **Maria Fernanda De la Fuente**

Doutoranda no programa de Pós-graduação em Etnobiologia e Conservação da Natureza na UFRPE.[PPGETNO](http://www.pgetno.ufrpe.br/) Membro do Laboratório de Etologia Teórica e Aplicada. [LETA](http://letaufrpe.weebly.com/)

Minha área de interesse e atuação é o comportamento animal, atualmente pesquiso sobre o forrageio social e análise de redes sociais em primatas de vida livre.

#### [Exercícios](http://ecor.ib.usp.br/doku.php?id=05_curso_antigo:r2017:alunos:trabalho_final:ferni211:exercicios)

# **Trabalho Final**

### **PROPOSTA A – Hierarquia de dominância**

Contextualização: Ao estudar o comportamento animal dentro de um grupo, podemos nos deparar com interações e associações entre os indivíduos que nos indicam a presença de algum tipo de estrutura hierárquica. Analisar estes contextos é muito importante para entender melhor sobre a estrutura social do grupo/espécie e interpretar adequadamente os comportamentos entre os indivíduos do grupo. A hierarquia de dominância dentro de um grupo pode ser analisada através de várias medições de relações diáticas (dominante-subordinado), como por exemplo, encontros agonísticos, prioridade a recursos, entre outros.

Tarefa da função: A partir de interações diáticas, criar uma matriz de dominância, calcular o índice de hierarquia linear do grupo, e calcular o índice de dominância de cada membro do grupo (posição hierárquica de cada indivíduo comparado aos outros).

Objeto de entrada da função: Objeto de entrada será um data-frame com os dados das interações entre as díades em cada linha, no qual a primeira coluna terá a identidade do emissor (ou "ganhador") da interação, na segunda coluna a identidade do receptor (ou "perdedor") da interação, e na terceira coluna o número de interações em que o emissor "ganhou" do receptor.

Objeto de saída: a função vai retornar uma lista com os seguintes resultados: 1. Matriz de dominância do grupo, 2. Resultado do índice de hierarquia linear do grupo, e 3. Resultados dos índices de dominância de cada membro do grupo.

Comentários Lucas Oi, Maria! Eu gostei mais dessa proposta e ela parece, de fato, interessante. Contudo, gostaria de mais algumas **informações teóricas** para entender sua ideia melhor: 1. O que é uma matriz de dominância do grupo? 2. Eu acho que entendo o que seja o índice de hierarquia do grupo, mas como ele é calculado? Existe uma fórmula já para isso? 3. Também entendo (acho!) o que seja índice de dominância de cada membro do grupo mas, assim como na pergunta anterior, já existe uma fórmula para calcular esse índice? Agora, vamos falar sobre **sua função**, mas com um cunho mais técnico. $\mathbf{L}$ 

Eu achei ela meio simples e acredito que ela pode ser melhorada para facilitar a vida do pesquisador. Eu estava aqui pensando e, a meu entender, seu objeto de entrada é algo que a pessoa tem que fazer antes de usar a função. Você vai precisar me ajudar aqui, mas como etólogo I que não sou, eu imagino que uma tabela de coleta de dados para um estudo de comportamento como o que você apresentou tenha 3 colunas: uma para o evento de interação, a outra para o emissor e a terceira para o receptor. E se a gente fizesse sua função pegar essa tabela, que veio do campo, e somar automaticamente quantas interações houve entre cada dupla de indivíduos e  $\frac{1}{1}$  quantas vezes quem ganhou de quem para, a partir daí, criar o dataframe que você precisa para calcular os objetos de retorno de sua função? Acho que assim ela fica mais útil, mais generalizável e mais desafiadora. O que acha?

É isso, qualquer coisa, tamo aí!  $\mathbf{I}$ Abraços! [Lucas](mailto:lmcteixeira2@gmail.com)

#### **Resposta Comentários**

Oi Lucas, obrigada pela resposta! Vou tentar responder tuas perguntas:

1. Para se adequar ao conceito de estrutura, a dominância deve ser estabelecida como uma relação binaria dentro do conjunto de membros. Onde, por exemplo, se individuo A domina o indivíduo B e o indivíduo B domina C, então A>B e B>C. Esta estrutura pode ser representada por uma matriz de relações de dominância, na qual a identidade de todos os indivíduos se encontram nas linhas e colunas, sendo que as linhas representam os emissores ou "ganhadores" da interação e nas colunas os receptores ou "perdedores". Dentro da matriz teremos então o número de interações de cada indivíduo com todos os outros indivíduos do grupo, onde o indivíduo da linha domina o indivíduo da coluna, caso não haja interações entre os indivíduos o valor na matriz seria 0.

2. Sim, existe uma fórmula para calcular o índice da hierarquia linear, é o índice de linearidade de Landau. No entanto, estou pesquisando para ver se há outras formulas e escolher a mais apropriada.  $\geq$  Onde: n=número de animas no grupo; Va= número de animais que o indivíduo "a" domina.

3. Também existe uma formula simples para calcular o índice de dominância de cada membro dentro do grupo (índice de Coulon). Índice de dominância= G/G+P. Onde: G=número de interações "ganhas"; e P = número de interações "perdidas" com outros indivíduos.

Sobre a função: A coleta de dados etológicos em campo é feita, por exemplo, com a ajuda de um gravador de voz ou em planilhas em folhas de papel mesmo (etograma). Das duas formas, o pesquisador precisa passar os dados de campo para planilha no computador (a não ser que tenha um tablet ou algo assim). Na verdade, eu tinha pensado sobre adicionar na função a opção de somar o total de interações entre cada dupla, como você sugeriu, até porque essa é a informação necessária para cria a matriz de dominância de qualquer forma. Só fiquei com a dúvida se é possível somar os valores da coluna do número de interações com relação as outras duas colunas (uma vez que em uma tem a identidade do emissor e na outra a do receptor)? Ou seria preciso fazer mais uma coluna com as duplas da interação (emissor-receptor) em cada linha?

Comentários Lucas

Oi, Maria! Obrigado pela resposta e desculpa a demora em responder. Fiquei sem internet ontem.

Obrigado também pelas explicações! Pude entender sua proposta bem melhor agora!

Sim, ter que digitalizar tabelas de campo é algo bastante comum pra gente… rs Mas o que eu queria dizer, e aí peço desculpas se não fui claro, era exatamente isso: em vez da pesquisadora (sim, mulheres na ciência! Yaay!) criar uma tabela com essas três colunas que você apresentou como sendo o input, a pesquisadora fica a cargo de, "apenas", digitalizar essa matriz. Sua função, então, teria como input essa essa matriz, criando esse dataframe com as três colunas automaticamente e, a partir, daí calcular os índices que você propõe.

Essa minha sugestão embasa-se numa tentativa de tornar a vida da pesquisadora mais fácil, porque assim ela teria apenas uma função (digitalizar a matriz) e não duas (digitalizar a matriz e criar o dataframe), tornando-se também menos error-prone. Contudo, preciso admitir que a forma de fazer isso requer um certo conhecimento de operações matriciais de que eu não disponho com segurança. Apesar disso, a gente tem uma brincadeira no R: não é se é possível fazer, mas como fazer ;)

De qualquer forma, vou pedir a minhas e meus colegas de monitoria que deem uma olhada na sua proposta também e analisem a viabilidade dela, tudo bem? Assim você tem mais segurança sobre qual caminho seguir.

Qualquer coisa, só falar! AbRaços, Lucas

### **PROPOSTA B – Confiabilidade entre observadores**

Contextualização: Muitas vezes, em estudos experimentais ou a longo prazo, os dados de campo são coletados por diferentes pesquisadores. Se os observadores não coletam/observam exatamente da mesma maneira determinado fenômeno, haverá um decréscimo na confiabilidade e validade dos dados coletados, e consequentemente do estudo em geral. Isto pode acontecer especialmente no estudo do comportamento animal, uma vez que a percepção e interpretação dos observadores pode estar influenciada por diferentes fatores e experiências individuais. Para evitar este problema, antes do início da coleta de dados é recomendado realizar um estudo piloto, no qual todos os observadores coletam os mesmos dados ao mesmo tempo, mas de forma individual e independente, para depois executar um teste de concordância entre eles.

Tarefa da função: Calcular a confiabilidade entre observadores através de teste de concordância e calcular a probabilidade de que a mesma seja acima do esperado ao acaso.

Objeto de entrada da função: Um data-frame em que as linhas são as observações realizadas e nas colunas os diferentes observadores. Como argumento da função entra o teste de concordância a ser calculado.

Objeto de saída: o resultado do teste de concordância e o p-value.

Comentários Lucas Ois! Confesso que achei que essa sua proposta poderia ser mais desafiadora. Se entendi corretamente, ela vai apenas retornar o valor de um certo teste estatístico (qual seria? Kappa?), não oferecendo um diferencial. Dessa forma, aconselho focar para a proposta A.

# **Página de Ajuda**

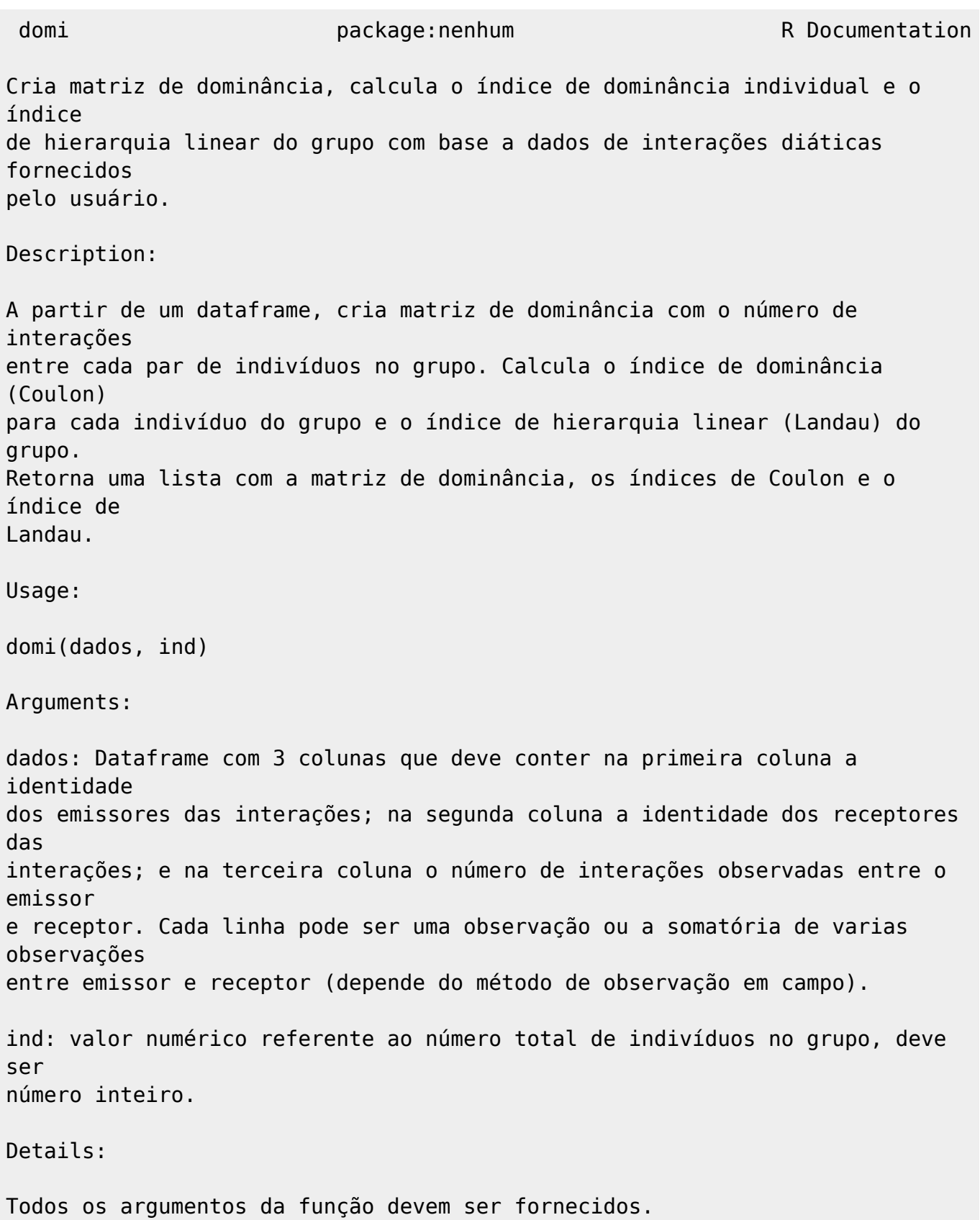

Value: A função domi retorna uma lista com os seguintes componentes: comp1: Matriz de dominância. Nas linhas da matriz se encontram todos os indivíduos do grupo que emitiram a interação (emissores), e nas colunas se encontram todos os indivíduos do grupo que receberam a interação (receptores). Dentro da matriz se encontram o número de interações entre todos os emissores e receptores do grupo. comp2: Índices de dominância individual (Coulon). Neste componente da lista se encontram os índices de dominância de cada indivíduo, indicando a posição hierárquica de cada um dentro do grupo. Retorna valores de 0 a 1, quanto mais próximo de 1 significa que o animal é mais dominante do que os outros. comp3: Índice de linearidade de Landau. A função retorna o índice de hierarquia linear do grupo. Podendo ser valores de 0 a 1, quanto mais próximo de 1 mais linear é a hierarquia do grupo, isto é, existe um indivíduo de alto ranking no grupo que domina todos os membros do grupo (A), o segundo no ranking (B) domina todos os indivíduos menos o A, o terceiro do ranking (C) domina todos os indivíduos exceto A e B, etc (A>B>C). Quando o índice é mais próximo de 0, a hierarquia é não linear, pois podem existir relações circulares entre os indivíduos (A>B, B>C, C>A), e indivíduos com o mesmo ranking de dominância (D=E). Warnings: A função é interrompida e retornam-se mensagens de erro quando o objeto de entrada não é um dataframe e quando o argumento 'ind' não é fornecido. Author(s): María Fernanda De la Fuente Castellón ferni211@yahoo.com.ar References: Lehner P.N. 1996. Handbook of Ethological Methods. Second edition.

Last update: apade:<br>2020/08/12 <sup>05\_</sup>curso\_antigo:r2017:alunos:trabalho\_final:ferni211:start http://ecor.ib.usp.br/doku.php?id=05\_curso\_antigo:r2017:alunos:trabalho\_final:ferni211:start 06:04

```
Cambridge:
Cambridge University Press. 672p.
Examples:
#Exemplo 1
#criando vetores para incluir no dataframe
emissor<-c(rep("A", 32), rep("B", 110), rep("C", 102), rep("D", 27),
rep("E", 13))
receptor<-c(rep("D", 21), rep("E", 11), rep("A", 41),rep("C", 1), rep("D",
37), rep("E", 31), rep("A", 17),
rep("B", 14), rep("D", 12), rep("E", 59), rep("A", 3), rep("E", 24),
rep("A", 13))
interacoes<-c(rep(1,284))
#criando dataframe para exemplo com grupo de 5 individuos
exemplo<-data.frame(emissor, receptor, interacoes)
domi(exemplo, ind=5)
#Exemplo 2
#exemplo com objeto de classe errada (nao dataframe)
data<-c(rep("A", 32), rep("B", 110), rep("C", 102), rep("D", 27), rep("E",
13))
domi(data, ind=5)
#Exemplo 3
#exemplo sem colocar o argumento do número de indivíduos no grupo (ind)
domi(exemplo)
```
## **Código da função**

```
#funcao que a partir de dados sobre interacoes diáticas de individuos de um
grupo cria uma matriz
#de dominancia, calcula o indice de dominancia individual de cada membro do
grupo (indice de Coulon)
#e calcula o indice de hierarquia linear do grupo (indice de Landau)
domi<-function(dados, ind=y)
{
  #confere se o objeto 'dados' é um dataframe
   if(class(dados)!="data.frame")
  #caso nao seja um dataframe, a funcao para e exibe mensagem de erro
informando o problema
     stop("\n Objeto 'dados' nao e um dataframe.\n")
     #confere se esta faltando o argumento 'ind'
   if(missing(ind))
  #caso estiver faltando, a funcao para e exibe mensagem de erro
     stop("\n Número total de individuos no grupo ('ind') não fornecido.\n")
```

```
 #CRIANDO MATRIZ DE DOMINANCIA
  #identificando os individuos do grupo a partir dos niveis da primeira
coluna do dataframe
  #para colocar a identificacao dos individuos nos nomes de linhas e colunas
da matriz
   id<-levels(dados[,1])
  #criando matriz de dominancia a partir de uma tabela com as informacoes do
dataframe
  #neste momento o argumento ind informa o tamanho do grupo para criar o
numero certo de
  #linhas e colunas da matriz, a soma das interacoes entre as diades
preenche a matriz
  matdom<-matrix(table(dados[,1], dados[,2]), ncol = ind, nrow=ind,
dimnames=list(id, id))
  #CALCULANDO O INDICE DE DOMINANCIA INDIVIDUAL (COULON)
  #formula do indice: numero de interacoes emitidas/numero de interacoes
emitidas+numero de interacoes recebidas
  #soma das interacoes emitidas de cada individuo
  somaemi<-tapply(dados[,3], dados[,1], sum)
  #soma das interacoes recebidas de cada individuo
   somarec<-tapply(dados[,3], dados[,2], sum)
  #soma total das interacoes (emitidas e recebida) de cada individuo
   total<-(somaemi+somarec)
  #dividindo as interacoes emitidas pelo numero total de interacoes emitidas
e recebidas de cada individuo
   coulon<-(somaemi/total)
  #CALCULANDO INDICE DE HIERARQUIA LINEAR (LANDAU)
   {
    #renomeando matriz de dominancia para substituir numero de interacoes
entre diades por 1, 0.5 ou 0,
   #uma vez que a formula do indice é (12/((n^3)-n))*sum((v-(n-1)/2))^2),
o v= numero de individuos que
    #cada animal domina. Desta forma, 1 é cada animal dominado, 0.5 é quando
o numero de interacoes emitidas entre uma
    #diade é igual (teriam o mesmo nivel de dominancia entre eles) e 0
quando o individuo nao é dominado
    m<-matdom
    #cria dois loops para passar por todos os valores da matriz (combinacoes
de linhas e colunas)
    for(i in 1:nrow(m))
      for(j in 1:nrow(m))
    #se o valor [emissor, receptor] é maior que o valor [receptor,emissor]
entre uma diade,
    #o valor da primeira é substituido por 1
        if (m[i,j] > m[j,i]) m[i,j]=1 # se ambos valores entre a diade sao iguais, o valor das duas é
substituido por 0.5
    else if(m[i,j]=m[i,i]) m[i,j]=m[i,i]=0.5 # se nao ocorre nada do anterior, substituir por zero
   else m[i,j]=0 #coloca zeros ao longo da diagonal da matriz, pois um individuo nao pode
```
Last update: apade:<br>2020/08/12 <sup>05\_</sup>curso\_antigo:r2017:alunos:trabalho\_final:ferni211:start http://ecor.ib.usp.br/doku.php?id=05\_curso\_antigo:r2017:alunos:trabalho\_final:ferni211:start 06:04

```
interagir com ele mesmo
    diaq(m)=0 # soma os valores das linhas da nova matriz para calcular o numero de
animais que cada individuo domina
     v<-rowSums(m)
     # mostra o numero de individuos do grupo
    n < -nrow(m) #formula para calcular o índice de Landau
    landau < - (12/((n^3) - n))*sum((v - ((n-1)/2))^2) }
   #criando lista com os objetos para retornar
   lista<-list(matdom, coulon, landau)
   #nomeando os objetos da lista que retorna
   names(lista)<-paste(list("Matriz de dominância", "Indices de dominância
individual (Coluon)", "Indice de hierarquia linear do grupo (Landau)"))
   #funcao retorna a lista com a matriz de dominancia, o indice de Coulon e
indice de Landau
   return(lista)
}
```
# **Arquivos da função**

[Script função domi](http://ecor.ib.usp.br/lib/exe/fetch.php?media=bie5782:01_curso_atual:alunos:trabalho_final:ferni211:funcao_domi.r)

[Help domi](http://ecor.ib.usp.br/lib/exe/fetch.php?media=bie5782:01_curso_atual:alunos:trabalho_final:ferni211:help_domi.txt)

From: <http://ecor.ib.usp.br/> - **ecoR**

 $\pmb{\times}$ Permanent link: **[http://ecor.ib.usp.br/doku.php?id=05\\_curso\\_antigo:r2017:alunos:trabalho\\_final:ferni211:start](http://ecor.ib.usp.br/doku.php?id=05_curso_antigo:r2017:alunos:trabalho_final:ferni211:start)**

Last update: **2020/08/12 06:04**